### Inference: Clustering

EC 607, Set 11

Edward Rubin Spring 2021

# Prologue

### Schedule

#### Last time

Regression discontinuities

### Today

Inference and clustering

### **Upcoming**

Problem set #2 due **Thursday**.

Problem set #3 coming soon.

#### Motivation

So far, we've focused on carefully **obtaining causal estimates** of the effect of some treatment  $D_i$  on our outcome  $Y_i$ .

Our discussion of research designs and their requirements/assumptions has centered on avoiding selection and securing unbiased and/or consistent estimates for  $\tau$ .

In other words, we've concentrated on **point estimates**.

What about **inference**?

#### Shminference †

Q Why care about inference?

A I'll give you two reasons.

- 1. We often want to **test theories/hypotheses**. Point estimates (*i.e.*,  $\hat{\beta}$ ) can't do this alone. Inference finishes the job.
- 2. Other times, we want to *measure* the effect of a treatment. Inference helps us think about the **precision** of our estimates.

*Note:* Similar reasoning can apply to bounding forecasting/predictions.

If you want answers, then you need to do inference correctly.

### What's so complicated?

Angrist and Pischke told us that "correcting" our standard errors for heteroskedasticity may increase the standard errors up to 25%.

What else are we worried about?

#### What we're worried about

- Transformations of estimators, i.e.,  $\mathrm{Var}\Big[f\left(\hat{eta}\right)\Big] 
  eq f\Big(\mathrm{Var}\Big[\hat{eta}\Big]\Big)$
- Dependence/correlation in our disturbance, i.e.,  $\mathrm{Cov}ig(arepsilon_i,\,arepsilon_jig) 
  eq 0$ 
  - $\circ$  Autocorrelation  $\varepsilon_t = \rho \varepsilon_{t-1} + \varepsilon_t$
  - $\circ$  Correlated shocks within groups  $arepsilon_i = arepsilon_{g(i)} + arepsilon_i$
- Finite-sample properties vs. asymptotic properties
- Power and minimal detectable effects
- Multiple-hypothesis testing and p-hacking

In other words: We've got a lot to worry/think about.

### Setup

Many studies—observational and experimental—have a treatment that is assigned to all/most individuals within a group.

- Classrooms/schools
- Households
- Villages/counties/states

Furthermore, we might imagine individuals within the same group may have correlated disturbances. For i and j in group g

$$\mathrm{Cov}ig(arepsilon_i,\,arepsilon_jig)=Eig[arepsilon_iarepsilon_jig]=
ho_arepsilon\sigma_arepsilon^2$$

where  $\rho_{\varepsilon}$  gives the within-group correlation of disturbances—what MHE calls the intraclass correlation coefficient.

### Setup

In other words, we have a regression

$$y_i = eta_0 + eta_1 x_{g(i)} + arepsilon_i$$

where individual i is in group g, and  $X_{q(i)}$  only varies across groups.

For within-group correlation, we can use an additive random-effects model

$$arepsilon_i = 
u_{g(i)} + \eta_i$$

meaning group members all receive a common shock  $\nu_{g(i)}$ , and individuals receive independent shocks  $\eta_i$ .

Note We assume  $\eta_i$  is independent of  $\eta_j$   $(i \neq j)$  and  $\nu_g$   $(\forall g)$ .

#### Additive random effects

Based upon this model we've set up

$$arepsilon_i = 
u_{g(i)} + \eta_i$$

the covariance between individuals i and j in group g is

$$egin{aligned} \operatorname{Cov}ig(arepsilon_i,\,arepsilon_jig) &= Eig[arepsilon_iarepsilon_jig] = Eig[ig(
u_g + \eta_iig)\,ig(
u_g + \eta_jig)ig] = Eig[
u_g^2ig] = \sigma_
u^2 \ &= 
ho_arepsilon\sigma_arepsilon^2 \ &= 
ho_arepsilon\,ig(\sigma_
u^2 + \sigma_\eta^2ig) \end{aligned}$$

Thus, we can write the intraclass correlation coefficient as

$$ho_arepsilon = rac{\sigma_
u^2}{\sigma_arepsilon^2} = rac{\sigma_
u^2}{\sigma_
u^2 + \sigma_\eta^2}$$

### What is $\rho_{\varepsilon}$ ?

Let's review what we know.

$$arepsilon_i = 
u_{g(i)} + \eta_i \qquad ext{and} \qquad 
ho_arepsilon = rac{\sigma_
u^2}{\sigma_arepsilon^2} = rac{\sigma_
u^2}{\sigma_
u^2 + \sigma_\eta^2}$$

One way to think about  $\rho_{\varepsilon}$  is as the share of the variance of the disturbance  $\varepsilon_i$  accounted for by the shared disurbance  $\nu_{g(i)}$ .

As  $u_{g(i)}$  accounts for more and more of the variation in  $\varepsilon_i$ ,  $\rho_{\varepsilon} \to 1$ .

So...

**Q** Why do we care about  $\rho_{\varepsilon}$ ?

A It tells us by how wrong our standard errors can be if we treat all observations as independent.

Let  ${
m Var}_o{\left(\hat{eta}_1
ight)}$  denote the conventional variance formula for OLS estimator. $^{\dagger}$ 

Let  $\operatorname{Var}(\hat{\beta}_1)$  denote the actual variance of  $\hat{\beta}_1$ .

#### So....

With (1) nonstochastic regressors fixed by group and (2) groups of size n

$$rac{ ext{Var}ig(\hat{eta}_1ig)}{ ext{Var}_oig(\hat{eta}_1ig)} = 1 + (n-1)
ho_arepsilon \quad \Longrightarrow \quad rac{ ext{S.E.}ig(\hat{eta}_1ig)}{ ext{S.E.}_oig(\hat{eta}_1ig)} = \sqrt{1 + (n-1)
ho_arepsilon}$$

The term  $\sqrt{1+(n-1)\rho_{\varepsilon}}$  is called the **Moulton factor**<sup>†</sup>.

The Moulton factor tells us by what factor standard errors will be wrong if we ignore within-group correlation (conditional on assumptions 1 and 2).

- Q What happens if  $\rho = 1$ ? What if you duplicated your dataset?
- $\mathbf{Q}$  What happens as n increases?

<sup>†</sup> After Moulton (1986). Derivation: MHE 323-325.

#### The Moulton factor

The Moulton factor

$$rac{ ext{S.E.} \left(\hat{eta}_1
ight)}{ ext{S.E.}_o \left(\hat{eta}_1
ight)} = \sqrt{1 + (n-1)
ho_arepsilon}$$

shows even when  $\rho_{\varepsilon}$  is small, we can have vary large standard error issues.

Ex An experiment on 400 schools, each with 1,000 students.

If 
$$ho_{arepsilon}=0.01$$
, the Moulton factor is  $\sqrt{1+(1,000-1) imes0.01}pprox3.32$ .

#### Test statistics

Recall 
$$t_{ ext{stat}} = rac{\hat{eta}_1}{ ext{S.E.} \left(\hat{eta}_1
ight)}.$$

$$\therefore \frac{t_o}{t} = \frac{\hat{\beta}_1/\operatorname{S.E.}_o\left(\hat{\beta}_1\right)}{\hat{\beta}_1/\operatorname{S.E.}\left(\hat{\beta}_1\right)} = \frac{\operatorname{S.E.}\left(\hat{\beta}_1\right)}{\operatorname{S.E.}_o\left(\hat{\beta}_1\right)} = \text{the Moulton factor.}$$

Ex Thus, in our example of 400 schools with 1,000 students, ignoring within-school correlation of  $\rho_{\varepsilon}=$  0.01 would lead us test statistics that are more than 3 times as large as they should be.

This is why economics seminars have standard-error police.

### Relaxing assumptions

If we allow regressors to vary by individual and groups to differ in size  $(n_g)$ ,

$$rac{ ext{Var}\Big(\hat{eta}_1\Big)}{ ext{Var}_o\Big(\hat{eta}_1\Big)} = 1 + \left[rac{ ext{Var}ig(n_gig)}{\overline{n}} + \overline{n} - 1
ight]
ho_x
ho_arepsilon$$

where  $ho_x$  denotes the intraclass (within-group) correlation of  $x_i$ .

**Important** The Moulton factor for this general model depends upon the amount of within-group correlation in  $x_i$  and  $\varepsilon_i$ .

The special case is also important, as treatment is often fixed at some level.

<sup>†</sup> See MHE for mathematical definitions and the derivation.

#### The answer

Q So what do we do now?

A We've got options (as usual)

- 1. Parametrically model the random effects
- 2. Cluster-robust standard error (estimator)
- 3. Aggregate up to the group (or a similar method)
- 4. Block (group-based) bootstrap
- 5. GLS/MLE modeling  $y_i$  and  $arepsilon_i$

Most common: Cluster-robust standard errors

Runner up: Block bootstrap

**Second runner up:** Group-level analysis

#### Cluster-robust standard errors

Liang and Zeger (1986) extend White's heteroskedasticity-robust covariance matrix to allow for both clustering and heteroskedasticity.<sup>†</sup>

$$\hat{\Omega}_{ ext{cl}} = \left( ext{X}' ext{X}
ight)^{-1} \left(\sum_g ext{X}_g' \hat{\Psi}_g ext{X}_g
ight) \left( ext{X}' ext{X}
ight)^{-1}$$

$$\hat{\Psi}_g = ae_ge_g' = a egin{bmatrix} e_{1g}^2 & e_{1g}e_{2g} & \cdots & e_{1g}e_{n_gg} \ e_{1g}e_{2g} & e_{2g}^2 & e_{2g} \cdots & e_{2g}e_{n_gg} \ dots & dots & \ddots & dots \ e_{1g}e_{n_gg} & e_{2g}e_{n_gg} & \cdots & e_{n_gg}^2 \end{bmatrix}$$

where  $e_g$  are the OLS residuals for group g,  $e_{ig}$  is the residual for individual i in group g, and a is a degrees-of-freedom adjustment.

† When people say clustering, they typically mean correlated disturbances within a group.

#### Cluster-robust standard errors

Derivation Let  $\mathbf{x}_i$  denote observation i (row) from  $\mathbf{X}$ .

$$Var\left(\hat{\beta}\middle|\mathbf{X}\right) = E\left[\left(\hat{\beta} - \beta\right)\left(\hat{\beta} - \beta\right)'\middle|\mathbf{X}\right] = E\left[\left(\mathbf{X}'\mathbf{X}\right)^{-1}\mathbf{X}'\varepsilon\varepsilon'\mathbf{X}\left(\mathbf{X}'\mathbf{X}\right)^{-1}\middle|\mathbf{X}\right]$$
$$= \left(\mathbf{X}'\mathbf{X}\right)^{-1}\mathbf{X}'E\left[\varepsilon\varepsilon'\middle|\mathbf{X}\right]\mathbf{X}\left(\mathbf{X}'\mathbf{X}\right)^{-1}$$

$$=\left(\sum_{i=1}^{N} extbf{x}_i' extbf{x}_i
ight)^{-1} \left(\sum_{i=1}^{N} \sum_{j=1}^{N} extbf{x}_i' extbf{x}_j oldsymbol{E}ig[arepsilon_jarepsilon_i| extbf{X}ig]
ight) \left(\sum_{i=1}^{N} extbf{x}_i' extbf{x}_i
ight)^{-1}$$

Q Can we estimate  $\left(\sum_{i}\sum_{j}\mathbf{x}_{i}'\mathbf{x}_{j}E\left[\varepsilon_{j}\varepsilon_{i}|\mathbf{X}\right]\right)$  with  $\sum_{i}\sum_{j}\mathbf{x}_{i}'\mathbf{x}_{j}e_{j}e_{i}=\mathbf{X}'ee'\mathbf{X}$ ?

**A** No. Recall with OLS,  $\mathbf{X}'e=\mathbf{0}$ . But we will do something similar.

#### Cluster-robust standard errors

Imagine we have G clusters with some unknown dependence between observations within a cluster and independence between clusters.

Then we can ignore  $\mathbf{x}_i'\mathbf{x}_j E[\varepsilon_j \varepsilon_i | \mathbf{X}]$  if i and j are in different clusters.

We can estimate  $\sum_{i} \sum_{j} \mathbf{x}_{i}' \mathbf{x}_{j} E[\varepsilon_{j} \varepsilon_{i} | \mathbf{X}]$  with

$$\sum_{g=1}^G \left(\sum_{i=1}^{N_g}\sum_{j=1}^{N_g} \mathbf{x}_i'\mathbf{x}_j e_j e_i
ight) = \sum_{g=1}^G \mathbf{X}_g' e_g e_g' \mathbf{X}_g$$

*I.e.*, to learn about within-group covariance, we calculate these within-group cross products and then sum over groups.<sup>†</sup>

### Guidelines for group number/size

#### Large G, Small $N_q$

Clustered standard errors work well.  $G>N_q$  and G>20.

#### Large G, Large $N_g$

We might be concerned about the number of within-group cross terms here. However, for moderately large G (50?), cluster-robust standard errors appear to perform well with large  $N_g$ .

#### Small G, Large $N_q$

Cluster-robust standard errors do not work well (definitely G < 10). Options Collapse groups? Wild clustered bootstrap?

#### Small G, Small $N_q$

Essentially the same issues and solutions as small G with large  $N_q$ .

#### Further extensions

We've discussed the standard cluster-robust variance-covariance estimator.

Multi-way clustering allows multiple levels/dimensions in which individuals are *clustered*.

- For nested clusters (e.g., state and county), people commonly cluster at the highest (largest) unit.
- For non-nested clusters (e.g., state and year), Cameron, Gelbach, and Miller (2011) provide a covariance estimator

$$ext{Var} \Big( \hat{eta} \Big) = ext{Var}_{ ext{State}} \Big( \hat{eta} \Big) + ext{Var}_{ ext{Year}} \Big( \hat{eta} \Big) - ext{Var}_{ ext{State-Year}} \Big( \hat{eta} \Big)$$

where  $\mathrm{Var}_{\mathrm{State}} \Big( \hat{eta} \Big)$  denotes the covariance of  $\hat{eta}$  clustered by state.

#### Further extensions

We've discussed the standard cluster-robust variance-covariance estimator.

The term **Conley standard errors** is often used to describe situations in which you have spatial clustering/correlation that you can describe via a function like spatial distance.<sup>†</sup>

See Conley (1999) for the paper and this blog by Dan Christensen and Thiemo Fetzer for practical implementation in R and Stata.

<sup>†</sup> They also are robust to heteroskedasticity and autocorrelation within units.

#### Cluster-robust standard errors

So now you know what lm\_robust(), iv\_robust(), etc. are doing when you specify a variable for clustering (e.g., clusters = var).

#### lm\_robust() without clustering

```
# Estimate without clusters
vote_no ← lm_robust(
  voteA ~ expendA + expendB,
  fixed_effects = state,
  data = wooldridge::vote1
)
```

#### lm\_robust() with clustering

```
# Estimate with clusters
vote_cl ← lm_robust(
  voteA ~ expendA + expendB,
  fixed_effects = state,
  clusters = state,
  data = wooldridge::vote1
)
```

#### Cluster-robust standard errors

Alternatives for clustering: felm() from lfe and feols() from fixest.

#### felm() clustering by state

```
# Estimate with clusters
est_felm = felm(
  voteA ~ expendA + expendB |
  state |
  0 |
  state,
  data = wooldridge::vote1
)
```

#### feols() clustering by state

```
# Estimate with clusters
est_feols = feols(
  voteA ~ expendA + expendB |
  state,
  data = wooldridge::vote1
)
# Force cluster-rob. SEs
summary(
  est_feols,
  se = "cluster",
  cluster = "state"
)
```

Time for a simulation.

## Cluster simulation

### Cluster simulation

#### The DGP

Let's opt for a simple-ish example.

$$egin{aligned} y_{ig} &= \left(eta_0 = 1
ight) + \left(eta_1 = 2
ight) x_{1,g} + \left(eta_2 = 0
ight) x_{2,g} + arepsilon_{ig} \ arepsilon_{ig} &= 
u_g + \eta_i \end{aligned}$$

where the  $\eta_i \perp \eta_j$ ,  $\eta_i \perp \nu_g$ , and  $\nu_g \perp \nu_h$ .

Let's assume  $\eta_i \sim N(0,1)$  and  $u_g \sim N(0,1)$ . And  $x_g \sim N(0,1)$ .

Plus  $N_g=100$  with 10 groups.

Note Small G with large-ish  $N_g$ .

<sup>†</sup> So we have more room for problem sets/exams.

First we need to write the data generating process for one iteration.

```
# The DGP
sim dgp \leftarrow function(n = 100, n grps = 10, \sigma v = 1, \sigma \eta = 1) 
  # Create the right number of observations
  sample df \leftarrow expand.grid(i = 1:n, g = 1:n grps) %>% as tibble()
  # Create a unique ID (from 1 to number of observations)
  sample df \%% mutate(id = 1:(n * n grps))
  # Sample v at the group level (NOTE: DON'T FORGET TO UNGROUP)
  sample df %<>% group by(g) %>%
    mutate(v = rnorm(1, sd = \sigma v)) \% > \% ungroup()
  # Sample n at the individual level
  sample_df %\diamond% mutate(\eta = rnorm(n * n_grps, sd = \sigma\eta))
  # Sample x g from N(0,1)
  sample_df %<>% group_by(g) %>%
    mutate(x1 = rnorm(1), x2 = rnorm(1)) \%>\% ungroup()
  # Calculate v
  sample_df %>% mutate(y = 1 + 2 * x1 + 0 * x2 + v + \eta)
  # Return
  return(sample df)
```

Now we **analyze** the data within one iteration.

```
# Analvze 'data'
sim analyze ← function(data) {
 # Conventional SEs
 result ols ← lm robust(
   y ~ x1 + x2, data = data, se type = "classical"
 ) %>% tidy() %>% filter(term %in% c("x1", "x2")) %>% select(1:5) %>%
 mutate(type = "conventional")
 # Cluster-robust SEs
 result cl ← lm robust(
   y \sim x1 + x2, data = data, clusters = g
 ) %>% tidy() %>% filter(term %in% c("x1", "x2")) %>% select(1:5) %>%
 mutate(type = "clustered")
 # Bind results together and add column for standard errors
 results df ← bind rows(result ols, result cl)
 # Return results
 return(results df)
```

#### Now put the pieces together.

```
# Join sim_dgp and sim_analyze
sim_iter ← function(n = 100, n_grps = 10, σv = 1, ση = 1) {
    # Run the analysis in sim_analyze on the output of sim_dgp
    sim_dgp(n = 100, n_grps = 10, σv = 1, ση = 1) %>% sim_analyze()
}
```

#### And we **run the simulation** (10,000 times).

```
# Load and set up furrr
p load(furrr)
plan(multiprocess, workers = 10)
# Set a seed
set.seed(1234)
# Run the simulation 1e4 times
sim_df ← future_map_dfr(
 # Repeat sample size 100 for 1e4 times
 rep(100, 1e4),
 # Our function
 sim_iter,
 # Let furrr know we want to set a seed
  .options = future_options(seed = T)
```

#### **Comparing standard errors** for $\hat{\beta}_1$ (coefficient on $x_1$ )

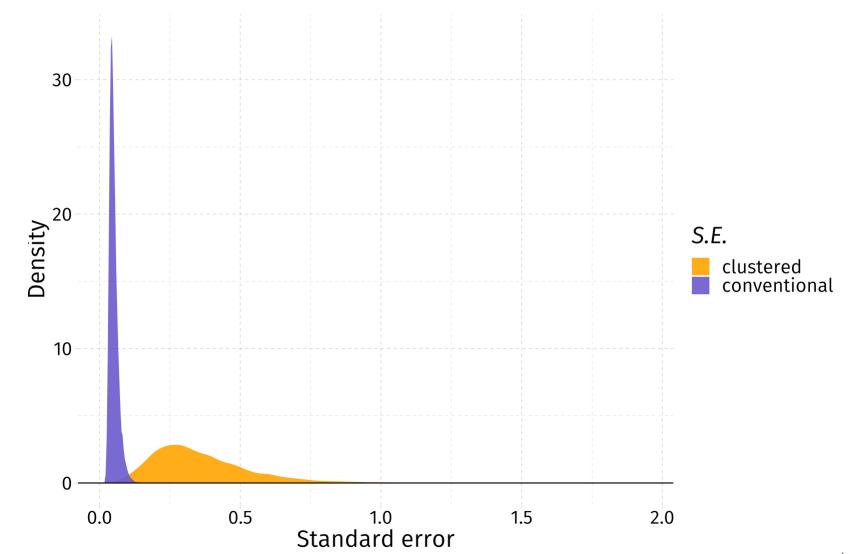

### **Comparing t statistics** for $\hat{\beta}_1$ (coefficient on $x_1$ )

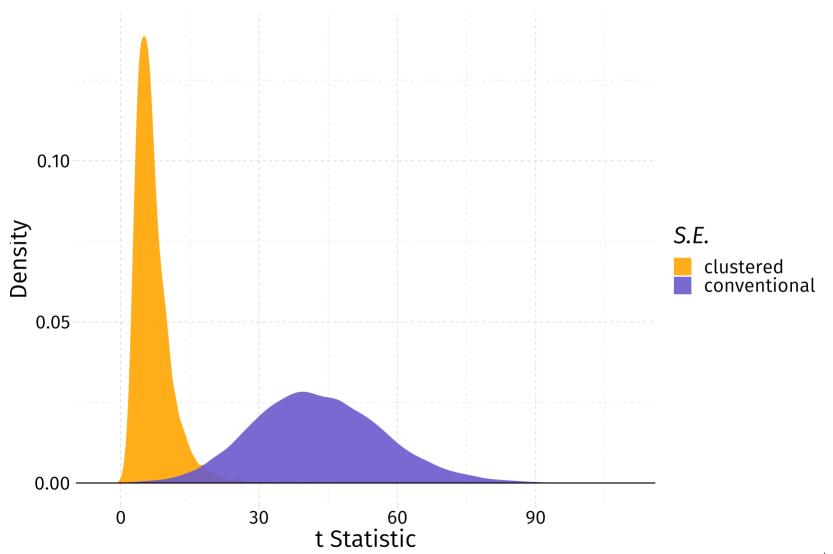

### **Comparing t statistics** for $\hat{eta}_2$ (coefficient on $x_2$ )

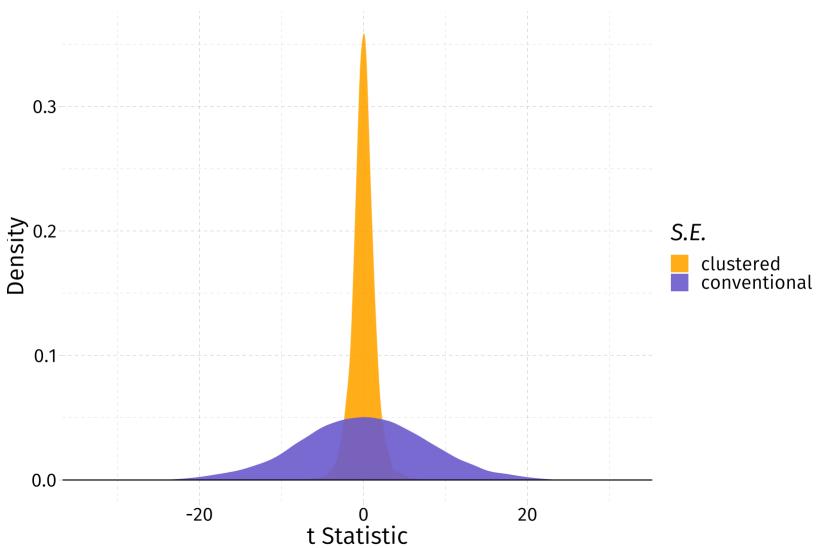

#### **Rejection rates**

| term | type         | mean(p.value < 0.05) |
|------|--------------|----------------------|
| x1   | clustered    | 0.881                |
| x1   | conventional | 1                    |
| x2   | clustered    | 0.0334               |
| x2   | conventional | 0.802                |

- We definitely can see the **need for clustering**.
   Conventional standard errors are rejecting a true H<sub>o</sub> 80% of the time.
- 2. Cluster-robust standard errors are struggling a bit in this situation. Small G; large  $N_q$ . Rejecting false  $H_o$  88% and true  $H_o$  3.7% of the time.

### Resources from the literature

When Should You Adjust Standard Errors for Clustering? Abadie, Athey, Imbens, and Wooldridge

A Practitioner's Guide to Cluster-Robust Inference Cameron and Miller (2015)

Robust Inference With Multiway Clustering Cameron, Gelbach, and Miller (2011)

Bootstrap-Based Improvements for Inference with Clustered Errors Cameron, Gelbach, and Miller (2008)

How Much Should We Trust Differences-In-Differences Estimates? Bertrand, Duflo, and Mullainathan (2004)

### Table of contents

#### Inference

- 1. Motivation
- 2. Clustering
- 3. Moulton factors
  - Example
  - Test statistics
- 4. Answers
- 5. Cluster-robust S.E.s
- 6. Clustering extensions
- 7. Simulation
- 8. Resources